# **How to Download Adobe Photoshop CS6 Full Version**

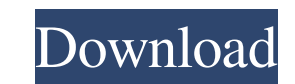

#### **Free Cs Photoshop Download Crack + Product Key**

1. \*\*Open an image.\*\* You can open an image you've saved in Photoshop from your computer, or you can open a website image with the `Image`⇒`From Web` command. If an image you open from a website is not the correct size or the \*\*Layer\*\* pull-down menu and choose \*\*Create Clipping Mask\*\*. The image appears masked to the background in a light blue, which is the default color. 3. \*\*Add or subtract pixels from the edge of the layer by using the to add pixels to the image wherever you want to get a sharp edge. If you want to leave some edges blurred, use a soft brush — one with a larger \_Radius\_(also called \_Opacity\_) value. FIGURE 4-1: Be precise with the Brush T in the margin at the right in Figure 4-1.2.\*\*Click anywhere on the image to place the Brush cursor.\*\* I placed the cursor directly above the word "Photoshop," as shown in the margin. 3.\*\*Click and drag diagonally across th inFigure\*\*\*\*4-1b\*\*\*\*.\*\* A dashed line appears where the Brush cursor is closest to the edge of the layer, and the pixels are added. The pixels appear in a transparent color so that you can see the colored portions of the l

### **Free Cs Photoshop Download Crack+**

Adobe Photoshop, launched in 1991, is a professional image-editing software used by a huge segment of the market. Adobe Photoshop is designed to help users edit images in a convenient, non-linear manner. But it is not only Adobe Photoshop can help you to create, edit, enhance and share photos and other graphics. Adobe Photoshop Elements is an alternative to traditional Photoshop, it is used for simple tasks like digital photography. It is a Photoshop is the only software you need for high-quality photo editing. There are two forms of Photoshop, Classic and Photoshop, Classic and Photoshop Creative Cloud. Photoshop Creative Cloud includes all the features of t used by many professionals to create and manipulate images. It is a powerful tool for basic image editing and graphics editing. Adobe Photoshop has many enhancements over the previous version. As a result of its flexibilit and design graphics. Photoshop is also the fastest photo editing software in the market. One of the most useful features of Photoshop is Adobe's ability to edit multiple layers. When editing such as blur, enhance, adjust t and developed by Adobe to edit digital photos and other graphics. Photoshop CS6 download offers five important new features that enable you to quickly edit, enhance, and deliver dynamic, high-quality images to your audienc 05a79cecff

### **Free Cs Photoshop Download**

The Sampler Brush [Download the Photoshop CS6 10.0 brush](This is one of the most frequently used tools in Photoshop. It is used to apply the Sampler Noise effect to images. It is also used for brush by pressing and holdin edged or soft-edged brush. The samples shown in the lower-left corner of the brush preview can be duplicated and placed anywhere on the canvas. You can also group brushes to make creating new textures easier. For more info samples")

## **What's New in the Free Cs Photoshop Download?**

Independent predictors for surgical complications after selective celiac trunk artery ligation in a stepwise multiple logistic regression model. Selective ligation of the celiac trunk artery (CTA) is a surgical treatment o complications. This study retrospectively investigated all patients undergoing elective CTA ligation in a single tertiary medical center. Indications, pre- and postoperative symptoms, clinical and laboratory findings, and patients were included in the study. Sixty-five patients (77%) were alive after a median follow-up of 39 months. Abdominal pain and vomiting were reported preoperatively by 48 (57%) and 41 (49%) patients, respectively (p = patients (29%) developed symptoms of jejunal angina, which resolved in 17 (68%) patients after a median follow-up of 8 months. Postoperative complications included rebleeding (n = 8, 9%), hyperammonemia (n = 3, 3%), and pu = 0.008), preoperative hyperammonemia (odds ratio [OR], 3.06; 95% confidence interval [CI], 1.21-7.78), and hyperammonemia as a function of type of operative complications. Arterial bleeding is a rare, but severe, complica hyperammonemia, type of operation, and development of hyperammonemia as a function of type of operation.

## **System Requirements:**

Minimum: OS: Windows XP/Vista/Windows 7 Processor: Intel Pentium 4 CPU Memory: Minimum 1 GB RAM Graphics: DirectX9-compatible graphics card DirectX: DirectX9 or higher Hard Drive: minimum 100 MB free space Sound Card: Soun

Related links:

[https://salvationarmysalem.org/wp-content/uploads/2022/07/free\\_download\\_fog\\_brush\\_photoshop.pdf](https://salvationarmysalem.org/wp-content/uploads/2022/07/free_download_fog_brush_photoshop.pdf) [https://kurditi.com/upload/files/2022/07/33mqRBSD4lpqRDva7V3I\\_01\\_9342fe849e118932b4b2c3a323e9f83f\\_file.pdf](https://kurditi.com/upload/files/2022/07/33mqRBSD4lpqRDva7V3I_01_9342fe849e118932b4b2c3a323e9f83f_file.pdf) [https://www.franklinct.com/sites/g/files/vyhlif586/f/pages/covid-19\\_red\\_cross\\_bulletin.pdf](https://www.franklinct.com/sites/g/files/vyhlif586/f/pages/covid-19_red_cross_bulletin.pdf) [https://www.didochat.com/upload/files/2022/07/FAL6BFJanijpOXgbkznC\\_01\\_d0bfd9f42c6c75d6ae82aabfef87f3f1\\_file.pdf](https://www.didochat.com/upload/files/2022/07/FAL6BFJanijpOXgbkznC_01_d0bfd9f42c6c75d6ae82aabfef87f3f1_file.pdf) [https://mitiflowers.com/wp-content/uploads/2022/07/photoshop\\_image\\_editing\\_software\\_free\\_download.pdf](https://mitiflowers.com/wp-content/uploads/2022/07/photoshop_image_editing_software_free_download.pdf) <http://myquicksnapshot.com/?p=15688> https://www.odooblogs.com/wp-content/uploads/2022/07/Photoshop\_cs6\_free\_download\_2011\_\_Download\_Flash\_CS6\_full\_version\_free\_\_Flash\_\_Download\_f.pdf <http://e-360group.com/wp-content/uploads/2022/07/hallvari.pdf> [https://www.urban-texture.it/wp-content/uploads/download\\_photoshop\\_touch\\_135.pdf](https://www.urban-texture.it/wp-content/uploads/download_photoshop_touch_135.pdf) <https://academie-coachsdesante.com/blog/index.php?entryid=2104> [https://tinilist.com/wp-content/uploads/2022/07/greater\\_than\\_gatsby\\_photoshop\\_actions\\_free\\_download.pdf](https://tinilist.com/wp-content/uploads/2022/07/greater_than_gatsby_photoshop_actions_free_download.pdf) <https://ias.ceu.edu/system/files/webform/gias2022/lonltamy639.pdf> [https://waappitalk.com/upload/files/2022/07/7k32NxeHD6XzQKgOAlTx\\_01\\_9342fe849e118932b4b2c3a323e9f83f\\_file.pdf](https://waappitalk.com/upload/files/2022/07/7k32NxeHD6XzQKgOAlTx_01_9342fe849e118932b4b2c3a323e9f83f_file.pdf) <https://vietnammototours.com/wp-content/uploads/2022/07/chajaqu.pdf> [https://pmeceu.com/wp-content/uploads/2022/07/FREE\\_LEGENDARY\\_PHOTOSHOP\\_ACTIONS\\_\\_AWESOME\\_GALLERY\\_FILES.pdf](https://pmeceu.com/wp-content/uploads/2022/07/FREE_LEGENDARY_PHOTOSHOP_ACTIONS__AWESOME_GALLERY_FILES.pdf) <https://sarahebott.org/descarga-permitida-dizensos-os-fontes/> <https://ayusya.in/free-download-photoshop-cc-for-windows-2020/> <http://rembukan.com/?p=6160> <https://pwarinternational.org/wp-content/uploads/2022/07/sadrose.pdf> [http://sharedsuccessglobal.com/marketplace/upload/files/2022/07/re19LXR93ujvwBxvNjKG\\_01\\_5f8936b538ce0006602eb80da2dec4fd\\_file.pdf](http://sharedsuccessglobal.com/marketplace/upload/files/2022/07/re19LXR93ujvwBxvNjKG_01_5f8936b538ce0006602eb80da2dec4fd_file.pdf)